УДК 519.6 DOI: 10.53403/9785951505309\_2022\_27\_1\_298

# **Пакет программ ЛОГОС. Учет контактного взаимодействия при решении нелинейных быстропротекающих задач механики деформируемого твердого тела**

*Рассматривается описание базовых алгоритмов моделирования контактного взаимодействия, реализованных в пакете программ ЛОГОС для решения нелинейных быстропротекающих задач механики деформируемого твердого тела. Описаны методы, используемые в пакете программ ЛОГОС для определения сил взаимодействия на контактных границах. Представлены алгоритмы для определения точек приложения контактных сил. На примере решения верификационных задач показывается применимость описанных подходов.*

**Д. Ю. Дьянов, А. В. Казанцев, С. В. Стародубов, К. В. Циберев, А. А. Челаков**

## *Введение*

В ФГУП «РФЯЦ-ВНИИЭФ» разрабатывается пакет программ (ПП) ЛОГОС [1], предназначенный для комплексного математического моделирования физических процессов с использованием ресурсов современных супер-ЭВМ. Одной из составных частей ПП ЛОГОС является программный модуль для моделирования прочности (ЛОГОС-Прочность), обеспечивающий решение широкого класса динамических, статических и вибрационных задач прочности конструкций [2–5].

Работа посвящена описанию основных алгоритмов моделирования контактного взаимодействия, реализованных в ПП ЛОГОС для решения нелинейных быстропротекающих задач механики деформируемого твердого тела. Описаны методы, используемые в модуле ЛОГОС-Прочность для определения сил взаимодействия на контактных границах, алгоритмы для определения точек приложения контактных сил. Приводятся результаты решения ряда верификационных задач в сравнении с результатами одного из ведущих коммерческих пакетов программ инженерного анализа LS-DYNA [6–9]. Анализ полученных результатов показывает работоспособность представленных алгоритмов.

## Особенности модуля решения динамических задач прочности ЛОГОС-Прочность

Модуль решения динамических задач прочности ЛОГОС-Прочность обеспечивает моделирование быстропротекающих процессов деформирования и разрушения конструкций с учетом различных нелинейностей [2-5]. Примерами задач, решаемых с использованием данного модуля, могут служить задачи моделирования крэш-тестов, пробития различных преград, взрывных воздействий на конструкции и т. д.

Можно выделить следующие основные особенности модуля ЛОГОС-Прочность [3].

1. Аппроксимация по времени построена на основе метода конечных разностей.

2. Для аппроксимации по пространству используются методы конечных элементов и метод сглаженных частиц. Библиотека поддерживаемых типов конечных элементов включает в себя набор трехмерных элементов сплошной среды, оболочечные, балочные и дискретные элементы.

3. При решении линамических залач прочности могут возникать искажения счетной сетки (режим песочных часов), приводящие к снижению качества и точности расчета. Для сглаживания подобных возмущений доступны следующие алгоритмы: вязкостное сглаживание, вязкостное сглаживание с выделением режима возмущения, жесткостное сглаживание с выделением режима возмущения, жесткостное сглаживание для материалов, близких к несжимаемым.

4. Доступен широкий набор уравнений состояния вещества, моделей упругопластического деформирования и разрушения, среди которых имеются как широкоизвестные, используемые в большинстве коммерческих пакетов программ, так и моделей материалов собственной разработки.

5. Применяется широкий спектр алгоритмов моделирования контактного взаимодействия элементов конструкции с учетом их разрушения и трения.

6. Имеется широкий набор граничных условий и прикладываемых видов нагрузок: внешние силы/моменты, давление, тепловое нагружение, ускорение, перемещения/повороты, закрепления, циклические граничные условия и т. д.

7. Присутствует набор функциональных возможностей для моделирования конструкционных соелинений.

8. Применяются OpenMp- и MPI-распараллеливание.

## Общие принципы моделирования контактного взаимодействия в ЛОГОС-Прочность

Механическое контактное взаимодействие - привычное явление как в обыденной жизни, так и в промышленности, поэтому связанные с ним проблемы создания эффективных и надежных алгоритмов моделирования контактных границ играют важную роль при разработке программного обеспечения численного моделирования задач прочности. В настоящий момент в модуле динамической прочности ЛОГОС-Прочность выполнена программная реализация алгоритмов контактного взаимодействия элементов конструкции, представленных различными типами конечных элементов, с возможностью учета эффектов отскока, скольжения, разрушения и трения. Основной идеей всех реализованных алгоритмов является отслеживание проникания одного тела в другое и выработка сил, препятствующих этому. Данный подход сводит расчет контактного взаимодействия к двум основным этапам: определению зоны контактного взаимодействия и вычислению контактных сил.

Существуют разные методы для получения силы контактного взаимодействия. В данной работе рассматриваются наиболее распространенные методы – методы штрафных сил (Penalty Method) [6–11] и множителей Лагранжа (Lagrange Multiplier Method) [12]. Для определения точек приложения контактных сил применяются различные алгоритмы, например, *узел*–*узел*, *узел*– *грань*, *ребро*–*ребро*, *грань*–*грань* или метод геометрических перекрытий (Mortar) [6–15]. В модуле ЛОГОС-Прочность реализованы подходы *узел*–*грань*, *ребро*–*ребро* и метод геометрических перекрытий. В данной работе описан подход *узел*–*грань* как наиболее эффективный с точки зрения вычислительных затрат и обеспечивающий необходимый уровень точности.

Следует отметить, что существуют односторонний и двухсторонний подходы для вычисления контактных сил [16, 17]. При одностороннем подходе контактные поверхности разделяются на главные и подчиненные. В узлы счетной сетки подчиненной поверхности добавляются контактные силы, а в узлы главной – соответствующие им силы реакции. В модуле ЛОГОС-Прочность реализован двухсторонний подход, согласно которому все контактные поверхности на каждом счетном шаге рассматриваются и как подчиненные, и как главные. Такой подход исключает зависимость результатов решения от признака *главный* – *подчиненный*.

На рис. 1 приводится общая схема программной реализации расчета контактного взаимодействия в модуле ЛОГОС-Прочность.

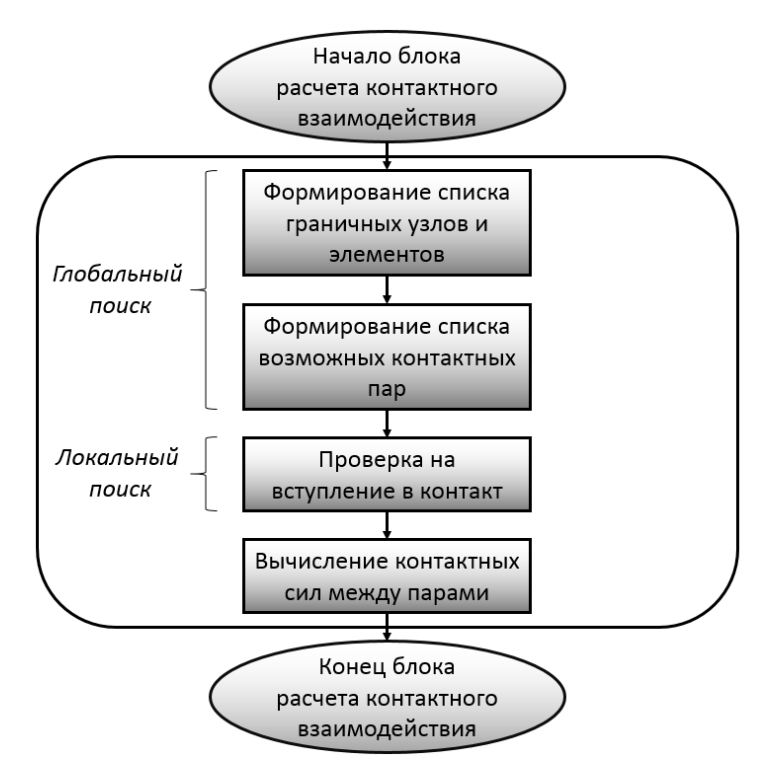

Рис. 1. Общая схема расчета контактного взаимодействия

#### *Поиск зоны контакта*

Определение зоны контактного взаимодействия является самым затратным по времени этапом и требует использования наиболее оптимальных подходов. В модуле ЛОГОС-Прочность алгоритм поиска разбит на два этапа: глобальный и локальный.

#### Глобальный поиск зоны контакта

Результатом глобального поиска контактных границ в модуле ЛОГОС-Прочность является формирование списка возможных контактных пар узел-элемент исходя из расстояния от узла до элемента. Простой алгоритм перебора всех возможных пар *узел – элемент* требует очень больших затрат по времени, поэтому для ускорения формирования списка возможных контактных пар используется глобальный линейный позиционный алгоритм [10, 11]. Данный метод основан на построении регулярной опорной сетки и распределении по ее ячейкам граничных узлов конечноэлементной сетки. В таком случае при поиске контактной пары нет необхолимости перебирать все узлы, достаточно сделать это только в ячейках опорной сетки из окрестности рассматриваемого элемента. Пример опорной сетки приведен на рис. 2.

При параллельном счете на распределенной памяти необходимо учитывать, что контактные границы могут находиться на разных MPI-процессах. Пример разбиения задачи по MPIпроцессам приведен на рис. 3.

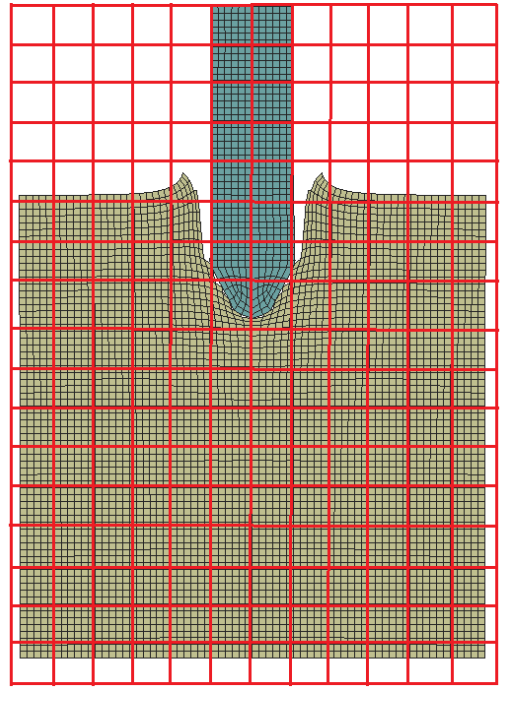

Рис. 2. Пример опорной сетки

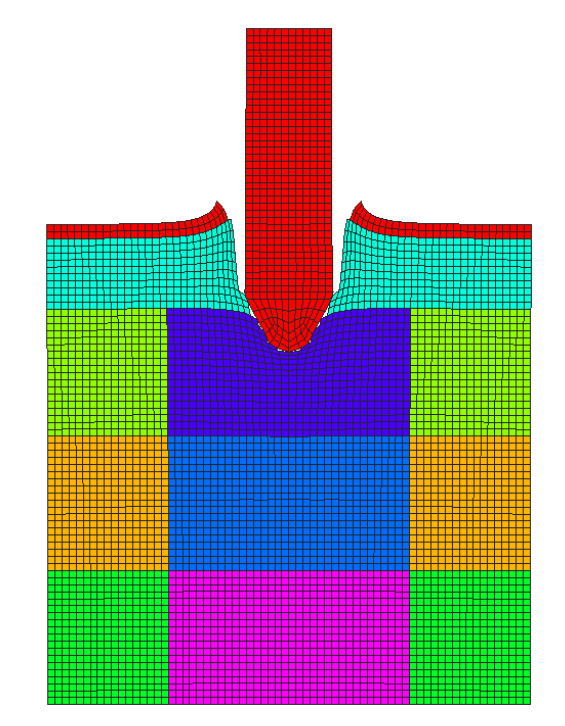

Рис. 3. Пример разбиения задачи по МРІ-процессам

В параллельной версии алгоритма формирования списка возможных контактных пар узелэлемент в модуле ЛОГОС-Прочность используется подход, согласно которому каждый МРІпроцесс рассчитывает контактное взаимодействие для своего набора граничных узлов. Возможные контактные элементы при этом могут находиться как на собственном процессе, так и на соседних. Соседство процессов определяется простой проверкой пересечения прямоугольного параллелепипеда, содержащего все граничные узлы данного процесса, и прямоугольного параллелепипеда, содержащего все граничные элементы другого процесса. Каждый соседний процесс формирует списки из своих граничных элементов для обменов. В случае обнаружения контакта на соседние процессы отсылаются рассчитанные силы реакции. Силы реакции для узлов, принадлежащих двум или более процессам, суммируются.

#### *Локальный поиск зоны контакта*

Сформированный список возможных контактных пар *узел*–*элемент* анализируется на каждом счетном шаге в алгоритме локального поиска. В модуле ЛОГОС-Прочность для локального поиска используется подход *узел*–*грань*, согласно которому выполняется проверка на проникание рассматриваемого узла через граничную грань. При вступлении пары *узел*–*грань* в контактное взаимодействие вычисляются силы, препятствующие прониканию, – контактная сила в узле и соответствующие ей силы реакции в узлах грани.

В модуле ЛОГОС-Прочность принято, что узел проник через грань, если выполняется несколько критериев. Первым из них является попадание на рассматриваемую грань проекции граничного узла *А* вдоль нормали в нем (рис. 4). Нормаль *в узле* вычисляется как среднее арифметическое нормалей к граням, содержащим данный узел (рис. 5). Для проверки указанного критерия используется алгоритм *внутрь*–*наружу*, в соответствии с которым для каждого ребра грани строится пара векторов *i* <sup>и</sup> *<sup>j</sup>* [11], после чего вычисляется выражение

$$
D = \left(\left[\vec{i} \times \vec{j}\right] \cdot \vec{n}_A\right),\,
$$

где  $\vec{n}_A$  – вектор нормали в узле  $A$ .

Если для всех ребер грани значения *D* имеют один и тот же знак, то проекция узла вдоль нормали в нем попадает на грань.

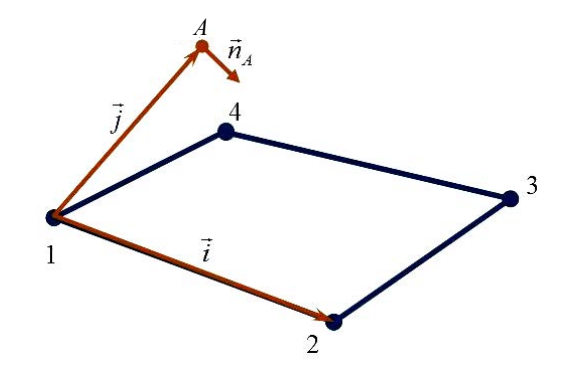

Рис. 4. К алгоритму *внутрь* – *наружу*

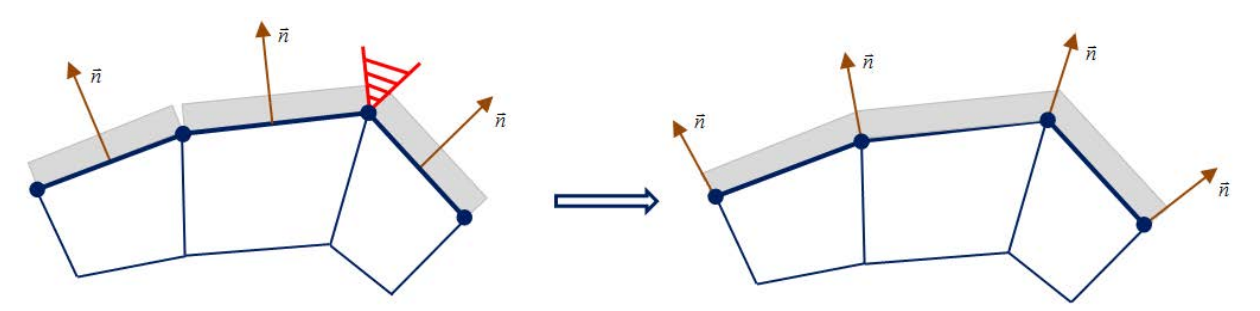

Рис. 5. Вычисление нормалей в граничных узлах

Следующим этапом локального поиска в модуле ЛОГОС-Прочность является вычисление проекции *A* рассматриваемого узла *А* на грань вдоль нормали *к ней* (рис. 6)

 $A'_x = A_x - n_x d$ ,  $A'_y = A_y - n_y d$ ,  $A'_z = A_z - n_z d$ .

Здесь  $n_x$ ,  $n_y$ ,  $n_z$  – компоненты вектора внешней нормали  $\vec{n}$  к рассматриваемой грани;  $d = (A_x - x_c)n_x + (A_y - y_c)n_y + (A_z - z_c)n_z$ , где  $x_c$ ,  $y_c$ ,  $z_c$  – координаты центра грани. Условие  $d$  < 0 является критерием вступления узла в контактное взаимодействие.

Внешняя нормаль к грани вычисляется как нормированное векторное произведение векторов  $\vec{a}$  и  $\vec{b}$ , определенных согласно (рис. 6):

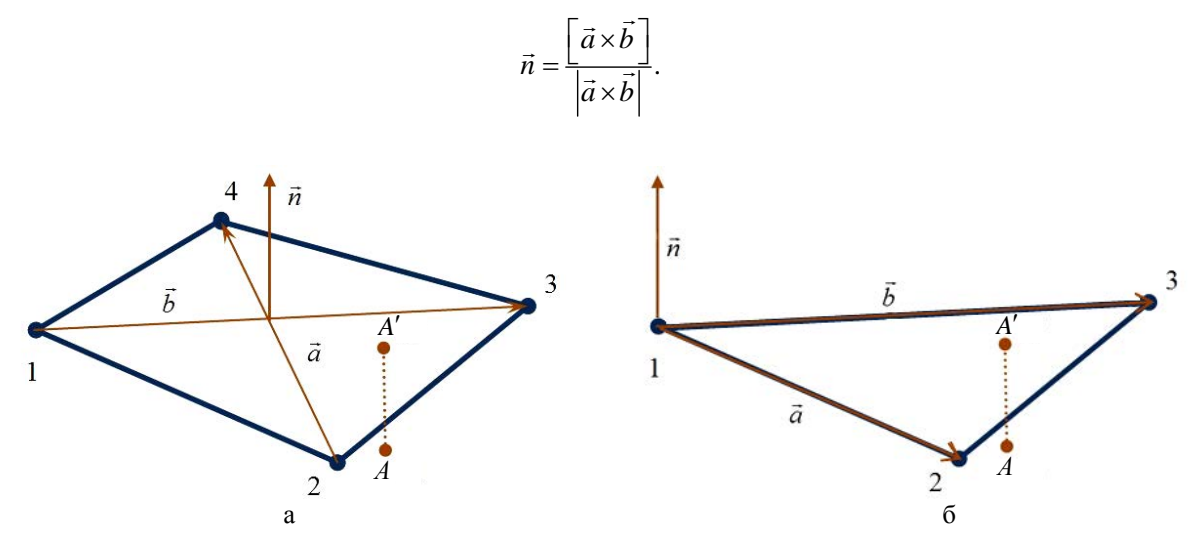

Рис. 6. Нормали к четырехугольной (а) и треугольной (б) граням

В модуле ЛОГОС-Прочность также реализована возможность расчета контактного взаимодействия оболочечных конечных элементов. Подобласти, описанные в оболочечном приближении, представляют собой пространственную двумерную сетку с толщиной, заданной в виде параметра. Эту толщину необходимо учитывать при вычислении проникания, поэтому первоначально

вычисленное значение *d* корректируется следующим образом:  $d = |d| - \frac{1}{2}(R_1 + R_2)$ , где  $R_1$  и  $R_2$  толщины контактирующих оболочечных элементов (рис. 7).

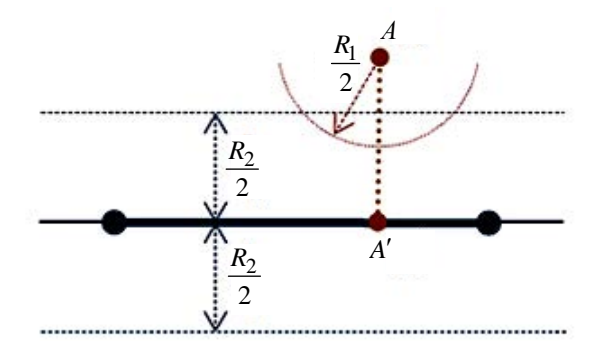

Рис. 7. Учет толщин оболочечных контактных элементов

#### МАТЕМАТИЧЕСКОЕ МОДЕЛИРОВАНИЕ ФИЗИЧЕСКИХ ПРОЦЕССОВ

#### Вычисление контактного усилия

При выполнении критериев вступления узла в контактное взаимодействие вычисляется контактное усилие, которое соответствует энергии пружины с некоторой жесткостью k. Поэтому контактные силы иногда трактуют как виртуальные пружины, которые появляются в местах проникания одной поверхности через другую, как, например, на рис. 8.

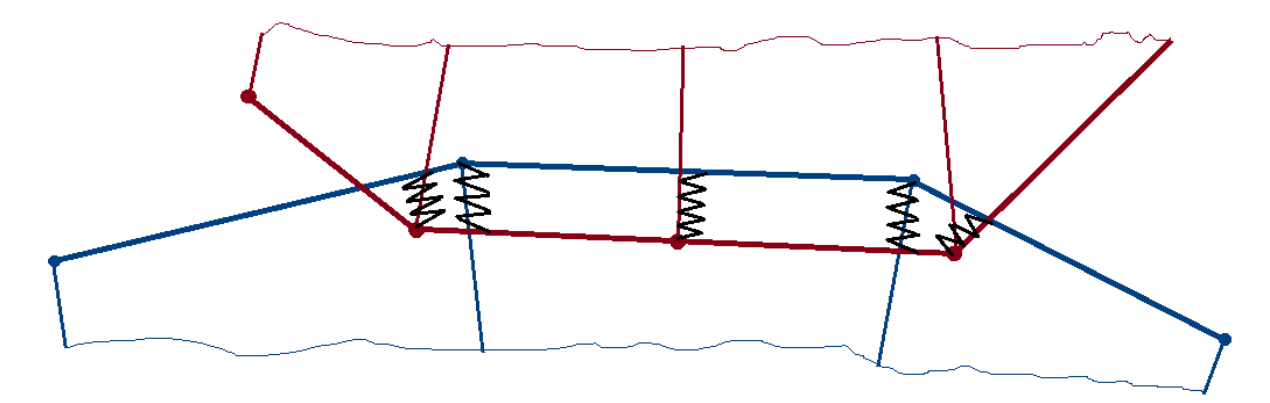

Рис. 8. Изображение контактных сил в виде воображаемых пружин

Для решения задачи с достаточной точностью необходимо правильно выбрать контактную жесткость. Относительно малые значения позволяют решить проблему устойчивости деформирования контактных границ, характерную для задач с большой временной протяженностью контактного взаимодействия, однако могут допустить избыточное проникание одной контактной поверхности в другую. С другой стороны, большие значения к не допускают больших прониканий, но могут привести к неустойчивому деформированию контактных границ.

Автоматически выбрать значение контактной жесткости, которая будет подходить во всех случаях и ко всем структурам, практически невозможно. Чтобы в зависимости от ситуации получить наиболее точное решение, в пакете программ ЛОГОС для вычисления контактного усилия пользователь может выбрать либо метод множителей Лагранжа, либо метод штрафа.

Метод множителей Лагранжа. Контактное усилие, определяемое методом множителей Лагранжа [12], вычисляется по формуле

$$
f_n = \frac{M_A M_{A'}}{M_A + M_{A'}} \left( \frac{R_n^{A'}}{M_{A'}} - \frac{R_n^A}{M_A} \right) + kd, \qquad k = \frac{M_A M_{A'}}{M_A + M_{A'}} \frac{1}{\Delta t^2},\tag{1}
$$

где  $M_A$  и  $M_{A'}$  – массы узла A и фиктивного узла A', восстановленного в точке проекции узла A (рис. 9);  $\Delta t$  – шаг интегрирования по времени. Масса фиктивного узла определяется через массы  $M_i$  узлов – вершин грани с учетом их весовых коэффициентов  $\beta_i$ :

$$
M_{A'} = \frac{\sum_{i=1}^{N} \beta_i M_i}{\beta_0},
$$

где *і* – номер узла грани.

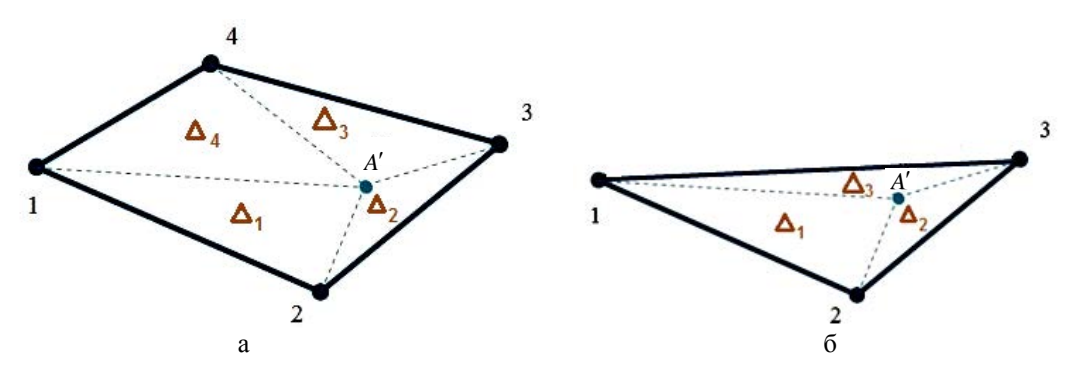

Рис. 9. Фиктивный узел: а - четырехугольная грань, б - треугольная грань

В случае четырехугольной грани (см. рис. 9,а)

$$
\beta_1 = \frac{\Delta_2 \Delta_3}{\Delta}, \quad \beta_2 = \frac{\Delta_3 \Delta_4}{\Delta}, \quad \beta_3 = \frac{\Delta_4 \Delta_1}{\Delta}, \quad \beta_4 = \frac{\Delta_1 \Delta_2}{\Delta}, \quad \beta_0 = \sum_{i=1}^N (\beta_i)^2,
$$

$$
\Delta = (\Delta_1 + \Delta_3)(\Delta_2 + \Delta_4).
$$

В случае треугольной грани (см. рис. 9,6)

$$
\beta_1 = \frac{\Delta_2}{\Delta}, \quad \beta_2 = \frac{\Delta_3}{\Delta}, \quad \beta_3 = \frac{\Delta_1}{\Delta}, \quad \beta_0 = \sum_{i=1}^N (\beta_i)^2,
$$

$$
\Delta = \Delta_1 + \Delta_2 + \Delta_3.
$$

Величины  $R_n^{A'}$  и  $R_n^A$  вычисляются через нормальные компоненты скоростей  $u_n$  и контактных сил  $F_{C_n}$ , взятых с предыдущего временного слоя, по формулам

$$
R_n^A = \frac{M_A}{\Delta t} u_n^A + F_{C_n}^A, \quad R_n^{A'} = \frac{M_{A'}}{\Delta t} u_n^{A'} + F_{C_n}^{A'}.
$$

Неизвестное значение скорости фиктивного узла определяется по формуле

$$
\vec{u}^{A'} = \sum_{i=1}^{N} \beta_i \vec{u}^i.
$$

Метод штрафа. Метод штрафа является частным случаем метода множителей Лагранжа. Контактное усилие в данном методе пропорционально прониканию узла с коэффициентом контактной жесткости:

$$
f_n = kd.
$$

Значение контактной жесткости *k* может быть вычислено на основе массовых характеристик по формуле

$$
k = \alpha \frac{M_A M_{A'}}{M_A + M_{A'}} \frac{1}{\Delta t^2}
$$

или на основе материальных характеристик по формуле

$$
k = \alpha \frac{V}{S} \frac{E}{3(1-2\nu)},
$$

где – масштабирующий множитель, *V* – объем контактного элемента, *S* – площадь контактной грани,  $E$  – модуль упругости,  $v$  – коэффициент Пуассона. В [9] сказано, что параметр  $\alpha$  по умолчанию равен 0,1, поскольку бóльшие значения могут вызывать неустойчивость, а меньшие – избыточные проникания.

В случае, когда грань является оболочечным конечным элементом, формула для контактной жесткости на основе материальных характеристик принимает вид

$$
k = \alpha \frac{S}{L} \frac{E}{3(1-2\nu)},
$$

где *L* – максимальная диагональ контактного оболочечного элемента.

Практика счета задач показывает, что наиболее универсальным является метод множителей Лагранжа, но в силу большего количества вычислений и затрат памяти чаще используется метод штрафа. Стоит отметить, что при решении задач с высокоскоростным взаимодействием предпочтителен метод штрафа с вычислением контактной жесткости на основе массовых характеристик. При решении задач с большой временной протяженностью контактного взаимодействия более предпочтительно вычислять контактную жесткость на основе материальных характеристик.

#### *Вычисление контактной силы*

После нахождения контактного усилия определяется контактная сила в узле

$$
\vec{F}_A = f_n \vec{n}.
$$

Условия контактного взаимодействия для узла могут быть выполнены сразу с несколькими гранями. В данном случае контактные силы для рассматриваемого узла суммируются. После проверки всех возможных пар *узел*–*грань* суммарная контактная сила в узле делится на количество граней, с которыми произошло контактное взаимодействие.

#### *Вычисление силы трения*

Для вычисления силы трения реализован алгоритм, который устанавливает связь между поверхностной силой трения, возникающей при относительном скольжении тел, с контактной силой, действующей со стороны поверхности [9]. Вычисленная сила трения прибавляется к контактной силе.

Для определения силы трения необходимо вычислить скорость контактного узла относи- $\mu$ и определения силы трения необходимо вычислить скорость контактного узла относи-<br>тельно поверхности грани:  $\vec{v}_{Rel} = \vec{v}_A - \vec{v}_{A'}$ . Скорость поверхности  $\vec{v}_{A'}$  определяется через скорость фиктивного узла, восстановленного в точке проекции (рис. 10).

Сила сопротивления  $F_C$ , необходимая для того, чтобы не допустить относительного смещения, определяется следующим образом:

$$
\vec{F}_C = -k\vec{v}_\tau \Delta t,
$$

где  $\vec{v}_{\tau} = \vec{v}_{Rel} - \vec{v}_n$  касательная составляющая вектора скорости контактного узла относительно поверхности.

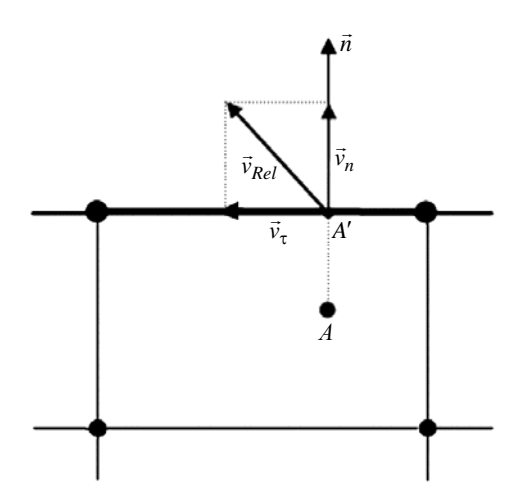

Рис. 10. Вектор скорости контактного узла относительно поверхности

Итоговая сила трения выражается формулой

$$
\vec{F}_{\text{rp}} = \frac{\vec{F}_C}{\left|\vec{F}_C\right|} \min\left(\mu \left|\vec{F}_A\right|, \left|\vec{F}_C\right|\right).
$$

В данной формуле сила сопротивления  $|\vec{F}_c|$  сравнивается с величиной  $\mu |\vec{F}_A|$ , где  $\vec{F}_A$  – сила реакции опоры (контактная сила, действующая на рассматриваемый узел),  $\mu$  - коэффициент трения.

#### Вычисление силы реакции

После вычисления контактной силы в узле необходимо вычислить силы реакции узлов грани, с которой происходит взаимодействие. Согласно принципу равенства действия и противодействия силы реакции определяются следующим выражением:

$$
\vec{F}_i = -\Psi_i \vec{F}_A, \qquad \Psi_i = \frac{M_i \beta_i}{M_A \beta_0}.
$$

#### Результаты расчетов

В качестве иллюстрации применимости предложенных выше алгоритмов в данном разделе представлены результаты расчетов ряда верификационных задач.

Численное моделирование контактного взаимодействия двух пластин. В задаче моделируется удар пластины, движущейся вниз со скоростью  $U_z = 100$  м/с, о закрепленную по краям преграду. Обе пластины представлены оболочечными конечными элементами (размер элементов 10×10 мм). Толщина нижней оболочки составляет 1 мм, верхней - 2 мм. Геометрия расчетной модели приведена на рис. 11.

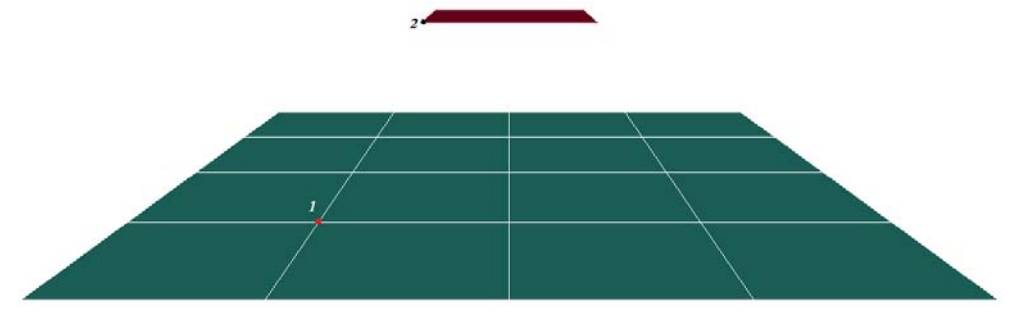

Рис. 11. Геометрия расчетной модели с контрольными точками

В задаче используется модель упругого материала со следующими параметрами: начальная плотность  $\rho = 10^4 \text{ кr/m}^3$ , модуль упругости  $E = 100 \text{ T}$ Па, коэффициент Пуассона  $v = 0,3$ .

На рис. 12 представлены графики контактной силы в двух контрольных точках, указанных на рис. 11, в зависимости от времени. Результаты по LS-DYNA взяты из [8]. Из рис. 12 видно хорошее согласие результатов по ПП LS-DYNA и ЛОГОС.

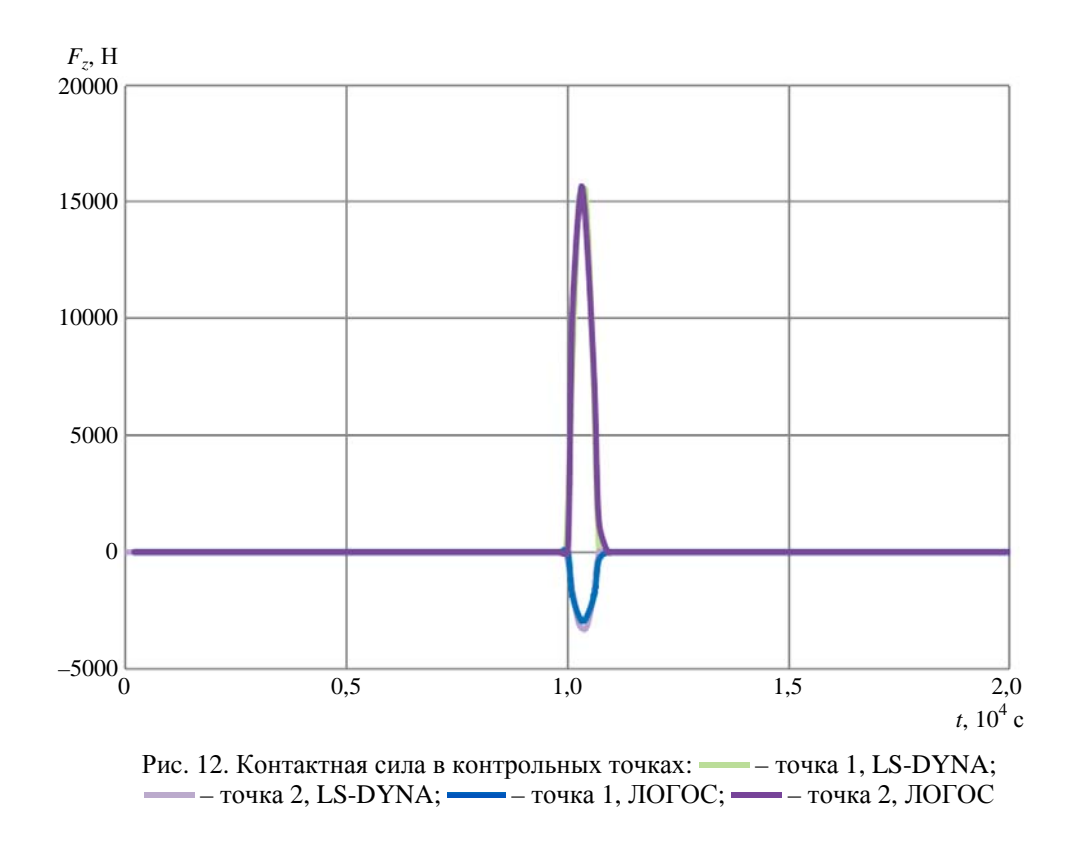

*Численное моделирование пробития преграды.* В данной задаче моделируется пробитие преграды ударником. Начальная скорость ударника *Ux* = 1246 м/c, *Uz* = –333,9 м/c. Геометрия расчетной модели приведена на рис. 13, 14.

ПАКЕТ ПРОГРАММ «ЛОГОС». УЧЕТ КОНТАКТНОГО ВЗАИМОДЕЙСТВИЯ…

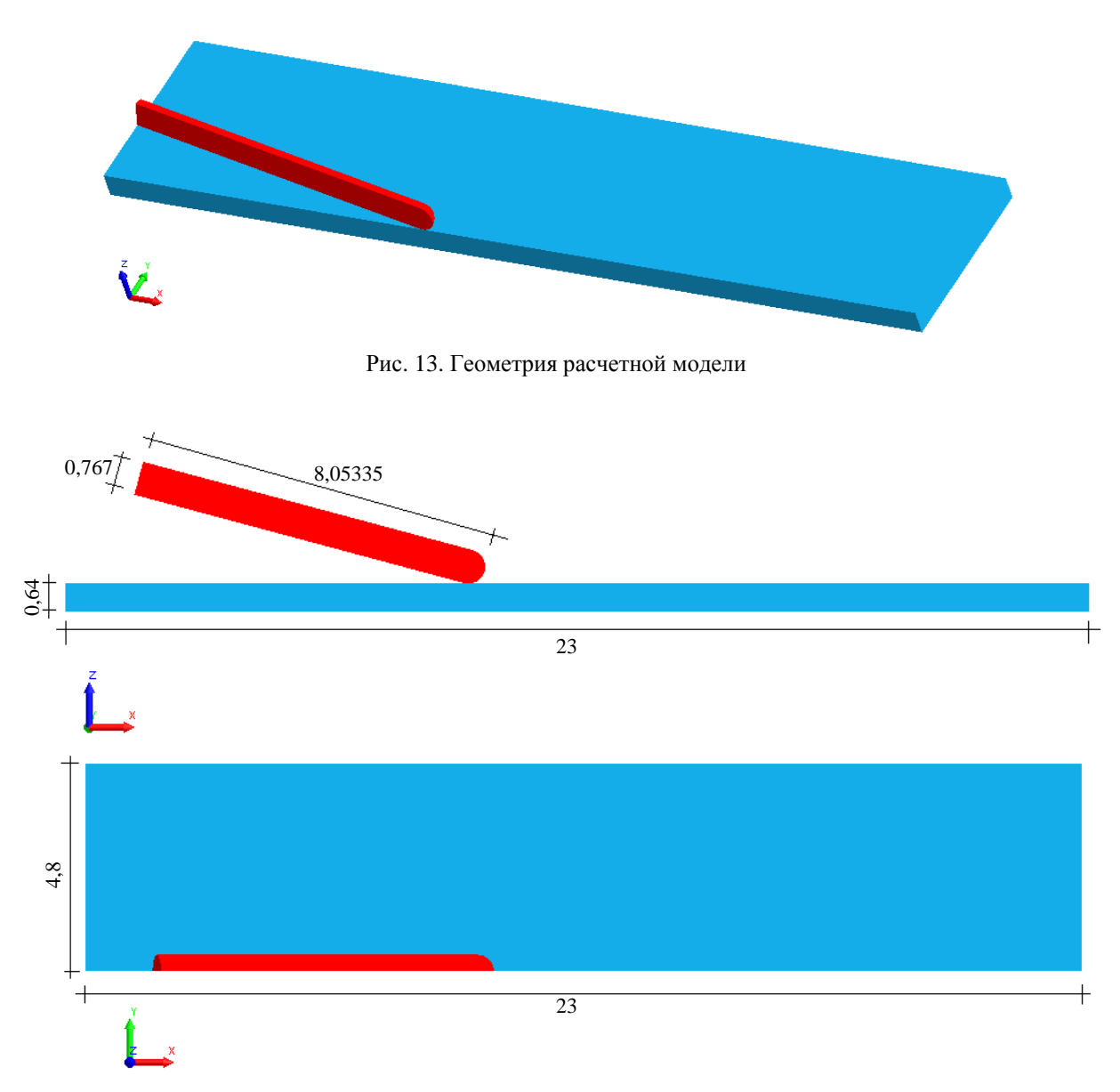

Рис. 14. Размеры расчетной модели (в см)

Для моделирования и преграды, и ударника используется модель упругопластического материала с изотропным упрочнением.

Входные параметры материала преграды: начальная плотность  $\rho = 7.9$  г/см<sup>3</sup>, модуль упругости  $E = 210$  ГПа, коэффициент Пуассона  $v = 0.284$ , начальный предел текучести  $Y = 1$  ГПа, критерий разрушения по пластическим деформациям 80 %.

Входные параметры материала ударника: начальная плотность  $\rho = 18{,}62$  г/см<sup>3</sup>, модуль упругости  $E = 117$  ГПа, коэффициент Пуассона  $v = 0.22$ , начальный предел текучести  $Y = 1.79$  ГПа, критерий разрушения по пластическим деформациям 80 %.

На рис. 15 представлены результаты расчетов по ПП ЛОГОС в сравнении с результатами ПП LS-DYNA, взятыми из [8].

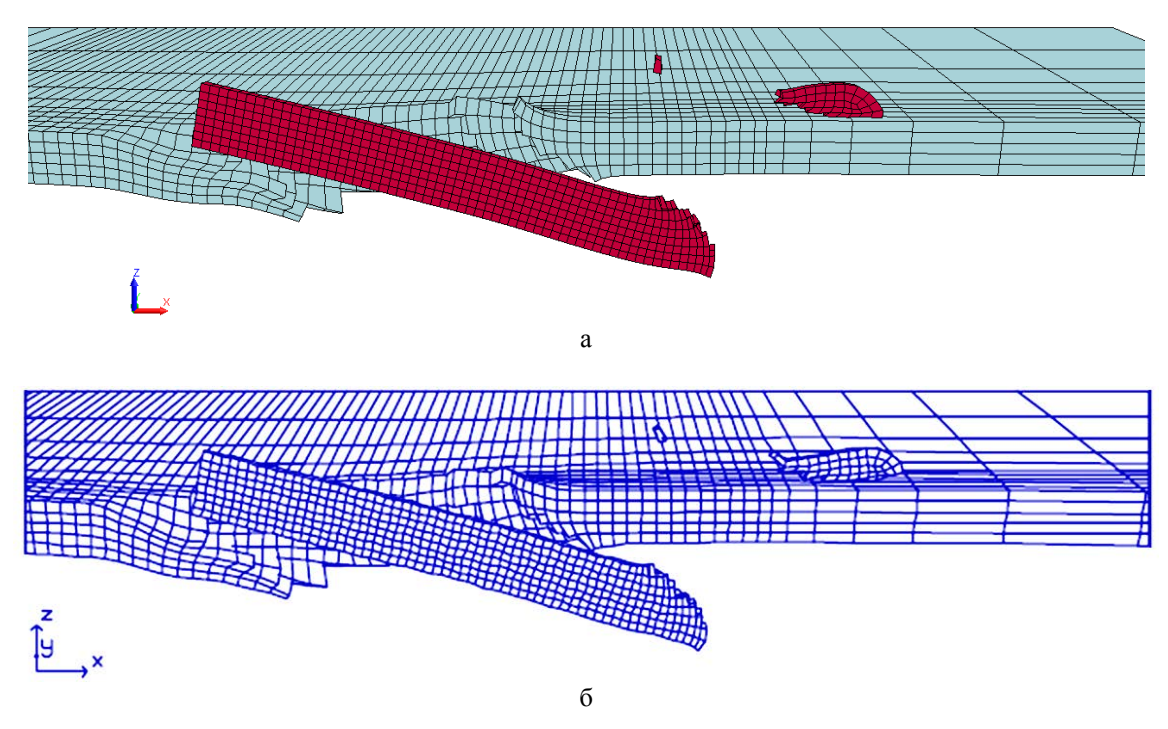

Рис. 15. Результаты расчетов по ПП ЛОГОС (а) в сравнении с результатами по LS-DYNA (б)

В табл. 1 представлено сравнение остаточной длины ударника  $L_{\text{ocr}}$ , полученной по двум пакетам программ. Следует отметить, что значение данного параметра по LS-DYNA получено путем оценки соответствующих геометрических размеров ударника по результатам, приведенным в [8]. Видно хорошее качественное и количественное согласие результатов.

Таблица 1

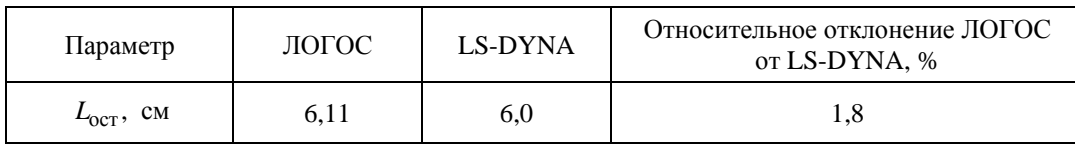

Сравнение остаточной длины ударника

На рис. 16 приведены результаты расчетов данной задачи, полученные по ЛОГОС на сетках 1*N*, 2*N*, 4*N* и 8*N*. Сетки 2*N*, 4*N* и 8*N* получены измельчением ячеек начальной сетки 1*N* в 2, 4 и 8 раз соответственно.

На рис. 17 приведены зависимости остаточной длины  $L_{\text{ocr}}$  и запреградной скорости *v* ударника, полученные в расчетах по ЛОГОС. Из анализа приведенных зависимостей следует, что порядок сходимости данных величин не ниже первого.

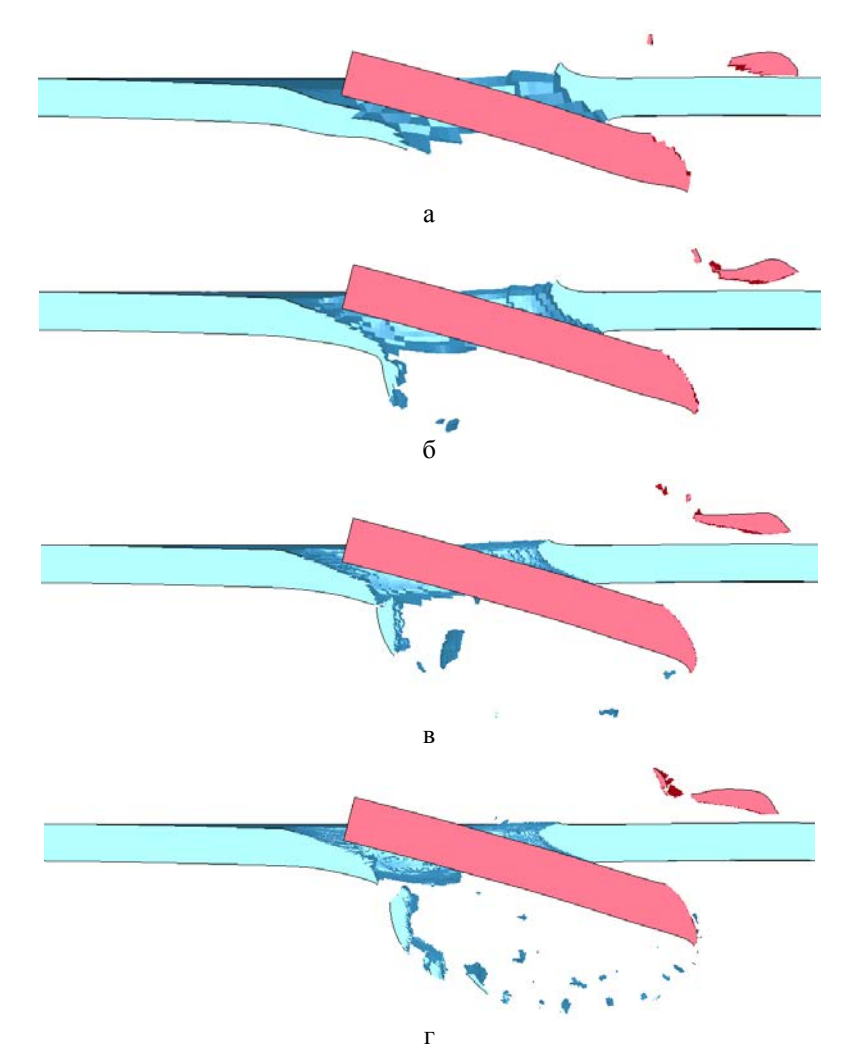

Рис. 16. Результаты расчетов по ПП ЛОГОС при измельчении сетки:  $a - 1N$ ,  $6 - 2N$ ,  $B - 4N$ ,  $r - 8N$ 

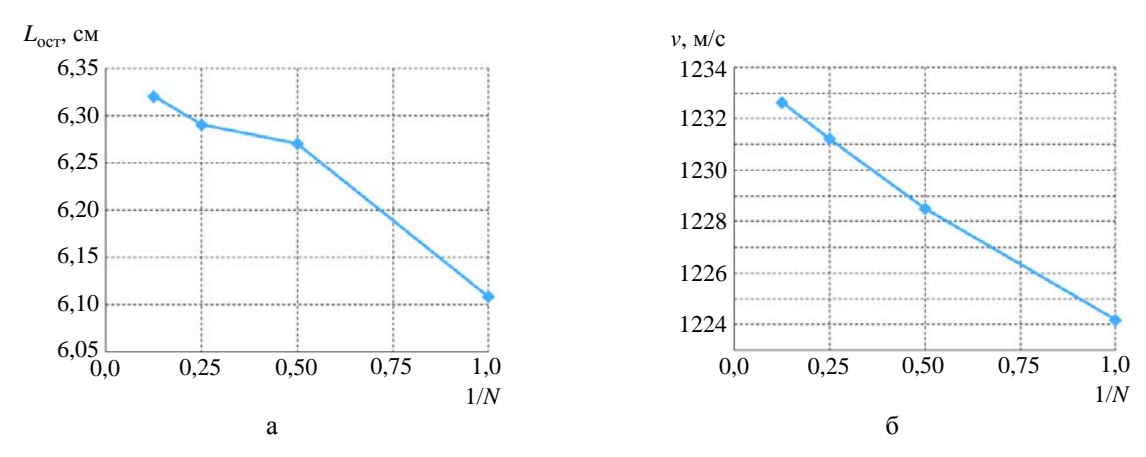

Рис. 17. Зависимость остаточной длины (а) и скорости (б) от подробности счетной сетки

*Численное моделирование разрушения стойки.* В данной задаче моделируется удар недеформируемого тонкостенного швелера со скоростью  $U_z = 27.8$  м/с о закрепленную с нижнего торца стойку. Геометрия расчетной модели приведена на рис. 18.

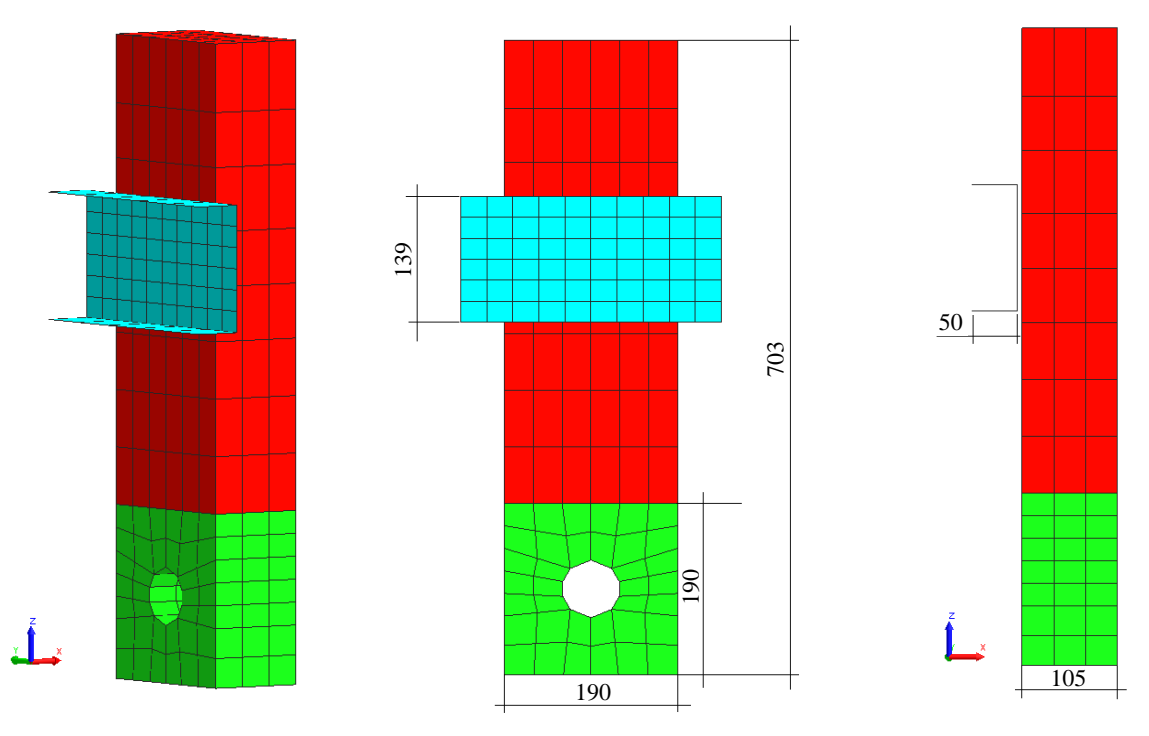

Рис. 18. Геометрия расчетной модели (размеры указаны в мм)

Для моделирования швелера используется модель недеформируемого материала с плотностью  $1,43 \cdot 10^3$  кг/м<sup>3</sup>. Толщина составляет 1,54 мм.

Для моделирования стойки используется модель упругопластического материала.

Входные параметры материала нижней части стойки: начальная плотность  $\rho = 500 \text{ Kr/m}^3$ ,

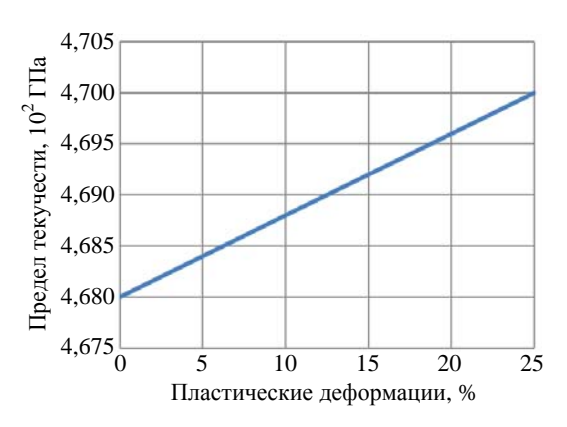

Рис. 19. Зависимость предела текучести от пластических деформаций

модуль упругости *Е* = 11,37 ГПа, коэффициент Пуассона  $v = 0.32$ , начальный предел текучести  $Y = 0,0468$  ГПа, критерий разрушения по пластическим деформациям 11 %.

Входные параметры материала верхней части стойки: начальная плотность  $\rho = 500 \text{ кr/m}^3$ , модуль упругости *Е* = 110,37 ГПа, коэффициент Пуассона  $v = 0.32$ , начальный предел текучести *Y* = 0,0468 ГПа, критерий разрушения по пластическим деформациям 25 %.

Зависимость предела текучести от пластических деформаций показана на рис. 19.

На рис. 20 представлены результаты расчетов по ПП ЛОГОС в сравнении с результатами LS-DYNA, взятыми из [8].

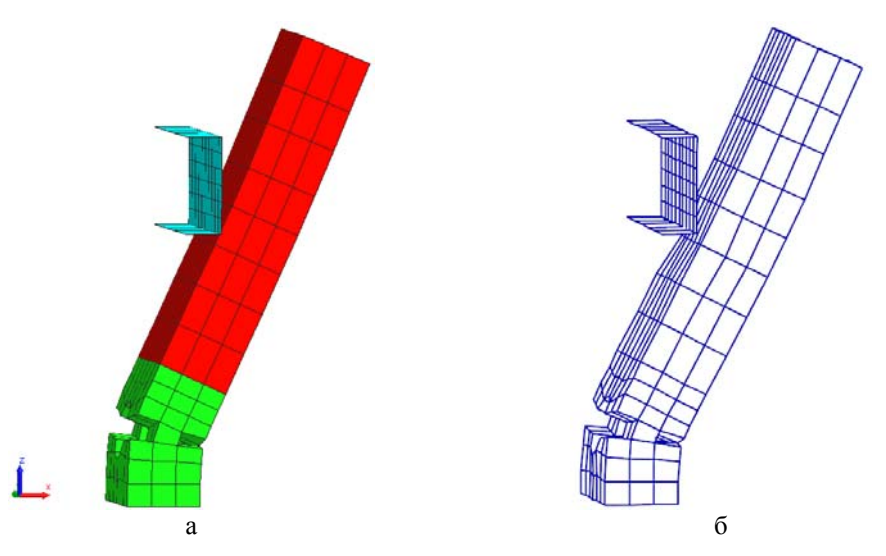

Рис. 20. Результаты расчетов по ПП ЛОГОС (а) в сравнении с результатами по LS-DYNA (б)

В табл. 2 представлено сравнение угла наклона стойки на момент времени  $\sim$ 5 мс, полученного по двум пакетам программ. Следует отметить, что значение данного параметра по LS-DYNA получено путем оценки соответствующих геометрических размеров стойки по результатам, приведенным в [8].

Таблица 2

Сравнение угла наклона стойки

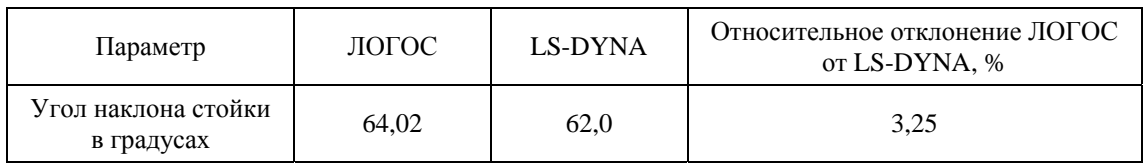

Из таблицы видно хорошее качественное и количественное согласие результатов по ПП ЛОГОС и LS-DYNA.

## *Заключение*

В данной статье представлено описание реализованных в пакете программ ЛОГОС алгоритмов контактного взаимодействия элементов конструкции. Алгоритмы основаны на методах штрафа и множителей Лагранжа при подходе *узел*–*грань*. При нарушении условия непроникания выполняется корректировка скорости на контактирующих поверхностях путем приложения внешних нормальных нагрузок. Стоит отметить, что для определения зон контакта используется алгоритм глобального поиска, имеющий квазилинейное возрастание временных затрат при увеличении количества узлов в задаче.

Реализованные подходы позволяют c достаточной точностью моделировать сложные контактные взаимодействия, что подтверждено приведенными тестовыми расчетами и их сравнением с решениями с использованием коммерческого ПП LS-DYNA.

## *Список литературы*

1. Дерюгин Ю. Н., Козелков А. С., Спиридонов В. Ф. и др. Многофункциональный высокопараллельный пакет программ ЛОГОС для решения задач тепломассопереноса и прочности // Сб. тез. докл. С.-Петербургского науч. форума «Наука и общество». – С.-Пб: Изд-во Политехн. ун-та, 2012. С. 102.

2. Авдеев П. А., Александрова О. Л., Артёмова Е. О. Обзор возможностей моделирования задач прочности с использованием пакета программ ЛОГОС // Тр. XV Международ. конф. «Супервычисления и математическое моделирование». – Саров: РФЯЦ-ВНИИЭФ, 2015. С. 9–17.

3. Дьянов Д. Ю., Спиридонов В. Ф., Циберев К. В. и др. Пакет программ ЛОГОС. Модуль решения динамических задач прочности // Вопросы атомной науки и техники. Сер. Матем. моделирование физ. процессов. 2018. Вып. 1. С. 3–13.

4. Дьянов Д. Ю., Казанцев А. В., Циберев К. В. и др. Пакет программ ЛОГОС. Функциональные возможности для решения динамических задач прочности // Тр. XVII Международ. конф. «Супервычисления и математическое моделирование». – Саров: РФЯЦ-ВНИИЭФ, 2019. С. 210–219.

5. Дьянов Д. Ю., Казанцев А. В., Морозов С. В. и др. Пакет программ ЛОГОС. Функциональные возможности для решения связанных задач прочности и гидродинамики сглаженных частиц // Тр. XV Международ. конф. «Супервычисления и математическое моделирование». – Саров: РФЯЦ-ВНИИЭФ, 2015. С. 212–220.

6. LS-DYNA [Electronic resource]. – http://www.lstc.com/products/ls-dyna.

7. LS-DYNA Keyword User's Manual. – Livermore Software Technology Corporation, 2015 [Electronic resource]. – http://www.lstc.com/download/manuals.

8. Reid J. O. LS-Dyna Examples Manual. Livermore Software Technology Corporation, 1998 [Electronic resource]. – http://www.lstc.com/download/manuals.

9. Hallquist J. O. LS-DYNA Theory Manual. Livermore Software Technology Corporation, 2015 [Electronic resource]. – http://www.lstc.com/download/manuals.

10. Бураго Н. Г., Кукуджанов В. Н. Обзор контактных алгоритмов. – М.: Институт проблем механики РАН, 2002.

11. Oldenburg M., Nilsson L. The position code algorithm for contact searching // Int. J. Num. Meth. Engng. 1994. N 37. P. 359–386.

12. Zong Z.-H. Finite element procedures for contact-impact problems. – Oxford University Press Inc., 1993. P. 233–250.

13. Puso M, A., Laursen T. A. A mortar segment-to-segment contact method for large deformation solid mechanics // Comp. Methods in Appl. Mechanics and Engineering. – Durham: Duke University, 2004. P. 601–629.

14. Puso M., Laursen T. A mortar segment-to-segment frictional contact methods for large deformations // Ibid. P. 4891–4913.

15. Shen R. Wu, Lei Gu. Introduction to the explicit finite element method for nonlinear transient dynamics. – New Jersey: A John Wiley & Sons, Inc., 2012.

16. Соколов С. С., Ялозо А. В. Метод расчета контактной границы для нерегулярных многогранных сеток в методике ТИМ // Вопросы атомной науки и техники. Сер. Матем. моделирование физ. процессов. 2005. Вып. 4. С. 38–45.

17. Чупраков Е. Е., Чернышев Ю. Д., Линник Д. М. Метод расчета трехмерных контактных границ в методике Д // Там же. 2007. Вып. 1. С. 67–73.

## **LOGOS Software Package: Solution of Nonlinear Transient Problems of Deformable Solid Mechanics with Regard to Contact Interactions**

D. Yu. Dyanov, A. V. Kazantsev, S. V. Starodubov, K. V. Tsiberev, A. A. Chelakov

*The paper describes the basic algorithms for the simulation of contact interactions implemented in the LOGOS software package for nonlinear transient problems in mechanics of a deformable solid. Methods used in LOGOS to determine the interaction forces on contact boundaries are described. Algorithms identifying points of force application are presented. Applicability of the described approaches is demonstrated by the example of verification problem solutions.*